# WANSARC NEWS

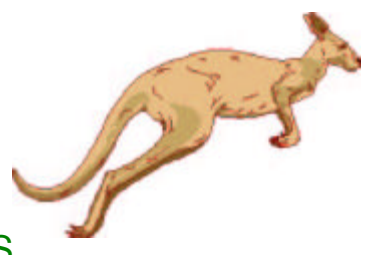

Incorporated in Victoria, 1985 Registration Number: A0007611S

*The monthly magazine of the club celebrating its 35 th year,*

**Western & Northern Suburbs Amateur Radio Club Melbourne, Australia** 

## VK3AWS

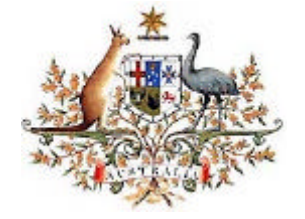

Volume No: 36 Issue 4 April 2005

DELIVER TO:

If not delivered within 7 days, please return to: WANSARC P.O. Box 336 Reservoir 3073

**NEXT MEETING WANSARC once Friday 1 (that's no April fool's joke!) John Moyle Contest Commencing 19.30 hours at Kinglake**

**again took part in the** 

This months meeting features the **Annual General Meeting (Take 2)**

As last meeting there were insufficient **Mark VK3PI checks** numbers of members to vote, **the direction of the** so please come along and help chart **beam, or maybe what** our direction for the next year. **the birds are about**

Around the shack, News & Stuff 2 Making Your Computer Dual Boot 3 Laughter is a Medicine 6 The Darwin Awards 9 WANSARC Club Profile 10

**to drop on him!**

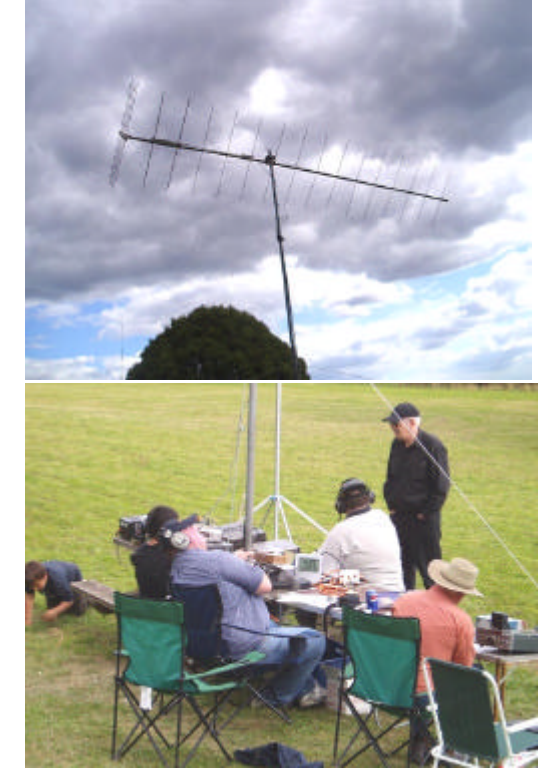

#### Around the Shack, News & Stuff

#### **WANSARC Annual General Meeting**

The 2005 AGM for this year was going to be held for positions of; President, Vice President, Secretary, Q.S.L. Manager(\*), Treasurer, Committee Members x 3, Magazine Editor, Net Controller, Webmaster(\*) & Public Officer, but with only 11 attending and only 2 of these committee members, it was voted to delay the AGM to this month. So please make an effort to come along this month. (\*) = Editors *suggested additions.*

#### **Editors Ravings – Mick VK3CH**

The main news here is ATV building and testing, but you will read ALL about it next issue. If you have any ATV stories on how your construction is going or questions about it – contact or email me.

I have been asked by some members why don't we publish club members contact details (address or email or phone) in the magazine, if not each month then at least yearly. What are your thoughts on this? With new privacy laws this would have to be agreed on by all members, so have a think and talk about it next meeting. All licensed hams are in the call book in any case. I will not publish a list without the consent of all the members.

The Tuesday night nets, quite often, are nearly eclipsed by the regular 4.00 pm "net" of Max 'ZCW'. Very quiet the last month or so, is there something on TV I don't know about? Speaking of the net, to save printing out so much news in the magazine that sometimes changes frequently such as BPL, I reckon a small 5 minute news roundup half way during the net be done to keep members up to date on any issues of note, particular for members that lack ready email or internet access. Don't of course forget the weekly WIA broadcasts, which are really very professionally presented and informative, including the Vic LINK news that follows afterwards. Remember if 11.00am is no good for you, it's repeated at 8.00pm. The text of the broadcast can also be read from the WIA website if you miss the radio schedule altogether, just go to the news link on the site at http://www.wia.org.au

So if your home Tuesday nights – be on 146.450 MHz, otherwise I have to bath the kids and convince them to go to bed!

#### **WANSARC John Moyle Field Day 2005**

WANSARC took part in the John Moyle Field Day again this year, but your editor had to miss out after promising my services that day for a fete at my children's school. Fantastic weather for both. Early reports from Chris 'FY' are 30+ contacts on 40 meters using Bobs 'EL' vertical, 78 contacts on 2 meters with a 12 element yagi, 67 contacts on 70cm with a vertical and 19 contacts on 23cm with just a mobile whip. On 6 meters they got  $30+$  contacts using a  $\frac{1}{2}$ wave dipole made up on the day by Mark 'PI'. The crew this year were Bob 'EL', Graeme 'NE', Mark 'PI', Chris 'FY', Dan 'DWH' with Ian 'XIJ' attending later in the afternoon. The generator supplied by Chris did its job, 10 liters of fuel used, who says "Due to the

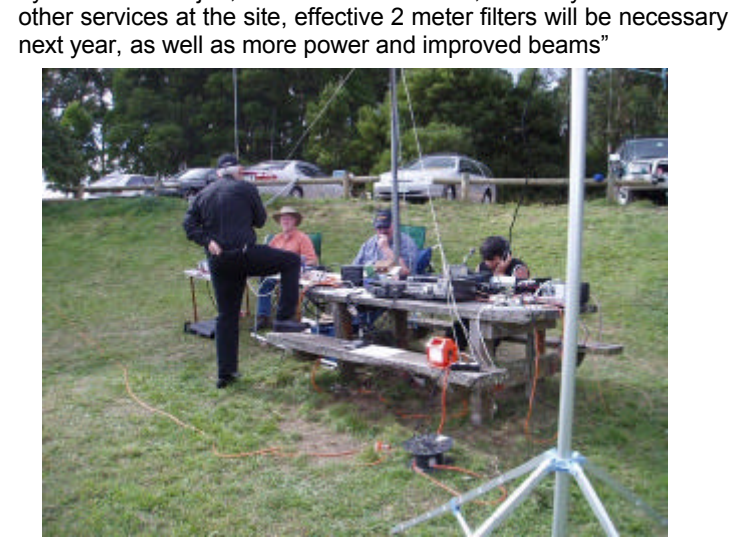

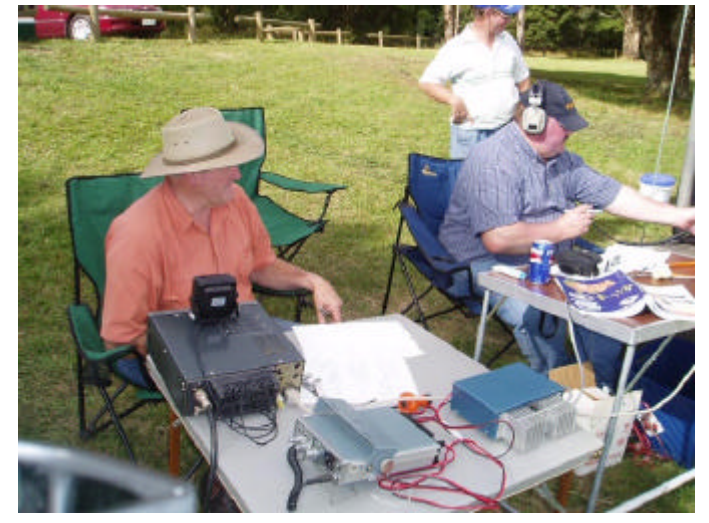

**E-mail overload? The industry e-mail surge**

 \* The average information worker spends more than 90 minutes per day — roughly 20 percent of their work time — dealing with e-mail. (Information Worker Productivity Institute Research)

 \* On average, an office worker in the U.S. sends and receives as many as 200 e-mail messages each day.

 \* The size of business e-mail volumes sent annually worldwide exceeded 1 exabyte (note: 1 exabyte = 1 billion gigabytes) for the first time in 2003, an increase of 41% from 2002. (IDC, August 2004)

The number of person-to-person e-mails sent annually worldwide is estimated to have been 7.8 trillion in 2004 and projected to reach 10.4 trillion in 2008. (IDC, August 2004)

 \* IDC forecasts a daily volume of 12 billion spam messages, 13 billion person-to-person e-mails and 6 billion e-mail alerts and notifications sent in North America in 2005. (IDC, August 2004)

 \* The surge in spam poses a growing threat to productivity, estimating that spam represented 38% of all e-mail, including both external and internal messages, sent on an average day in North America in 2004, up from 24% in 2002. (IDC, August 2004) Source: "Worldwide E-mail Usage 2004-2008 Forecast: Spam Today, Other Content Tomorrow" (IDC # 31782, Aug 2004)

 \* Microsoft receives about 10 million e-mails per day via the Internet; 85 to 90 percent is filtered out as spam.

 \* Internally, 2-3 million messages per day are sent between employees at Microsoft.

 \* 50,000 unique users per month, or 63 percent of all users with e-mail accounts, use Information Rights Management (IRM) technology in Microsoft Office 2003 to rights-protect their e-mails and attachments.

 \* 56,000 unique users per month, or 70 percent of all users with e-mail accounts, use Outlook Web Access to access their e-mail remotely using just a Web browser.

 \* 26,000 unique users per month, or 32 percent of all users with e-mail accounts, check their e-mail with Outlook without relying on a virtual private network (RPC/HTTP). *From Microsoft Website (Office 2003)*

#### **LINUX for Amateur Radio**

One of the drawbacks of adopting Linux is that there is often poor support for amateur radio programs. One of the better attempts at providing amateur radio operators with a suite of 'free' programs for amateur radio is to be on the web http://www.afu-knoppix.de

This variant on Knoppix comes complete on a single cd-rom and is freely copyable onto your friend's disk, etc. Originally written for the German amateur, it has English version ... and VK1RJ has easily downloaded it onto a partition on his hard drive and has it happily running on a laptop with a 4 Gig partition. Located on the disk is a raft of amateur radio programs ... for psk31, Morse, SSTV, etc. As well there are the standard Linux programs including an office suite and various graphics and multimedia manipulation programs. Additional programs can be readily downloaded from Knoppix and/or Debian repositories.

*From richard.jenkinsatinternode.on.net*

Perhaps you're one them — someone for whom one operating system is just not enough!

If you're one such eccentric individual, you'll no doubt be wondering how to get all your favorite operating systems to play nicely together. They are, by nature, inanely jealous beasts who don't like sharing your time.

So what is the best way to set up a multi—boot system?

All you need is patience and a little foreknowledge. Market share being what it is I'll only cover Linux, various flavors of Windows, and DOS. If you're an OS/2 or Be fan, chances are you're already an expert.

#### **MAKE BACKUPS OF ALL YOUR DATA BEFORE DOING ANYTHING HERE!!!**

Creating multi—boot systems is easy. Just install your operating systems in the right order and use an appropriate boot manager (a piece of software for choosing which operating system to boot).The right order for installing your operating systems is dependent on which ones you choose to install. Otherwise, your only other concern is how you want to divide your drives to share between each operating system. To understand the correct order to install your OSes, it helps to understand their nature.

Its apparent Mr. Gates would like a Windows-only world. You've suspected this, but if you're interested in multi-booting, you might discover this the hard way.

Despite the fact many alternative OSes have always been available during the years Windows has been around, the Windows 95/98 and ME family will mercilessly write over the boot sector of your hard drive during installation, thereby rendering any other installed operating system, even another Windows version, dead. Your operating system any still be on the hard drive, but if you can't recover or recreate the original boot sector, it is lost.

The Windows NT/2K and XP series is better behaved, but these Windows versions were also written under the controlling philosophy that the only OSes that exist (at least on your PC) are Microsoft ones. The NT/2K/XP series all come with the NT boot manager It's simple and effective, and will recognize any other Microsoft operating systems on your hard drive and let you boot them with ease. It will not recognize or support any other operating systems.

Linux is the good guy here. Linux comes with two popular boot managers, both of which allow you to boot just about any OS, current and future. But more importantly, Linux will read just about any file system in existence, whereas Microsoft's blinkered view of reality means that the Windows family will only be able to read and write to Microsoft file systems: FAT16 and 32, and NTFS.You cannot, for example, read your Linux partitions in Windows XP.

Windows wasn't always this way. NT used to support OS/2's HPFS file system, but this was later removed in newer versions. It's not hard to support other file systems: even as an open source project Linux has no problem supporting the whole lot, including Microsoft's Joilet extensions for CD-ROMs. So if you intend to share data between operating systems, you can do so between different versions of Windows, and you can share your Windows file system data with Linux but not the other way around.

With this in mind, your first task is to consider how you want to partition your drives for the operating systems you will install. At the very least you'll need one for each OS.The size of the partition will need to he big enough to hold the OS and any programs you want to install with it. Err on the side of more rather than less, as it's a real hassle moving and resizing partitions later on.

Consider also whether you plan to share data between the operating systems. If so, a good solution is to create a shared 'data' partition formatted in a file system that is compatible with all the operating systems you are installing. If you want to make a dual boot Windows 98/Windows XP system and plan to share files, it'd be wise to create a shared FAT32 partition for data since Windows 98 can't access NTFS partitions. You could install XP onto PAT32, but that defeats the purpose of having the more powerful, reliable and secure NTFS file system available to you.

Be aware that the Windows 95/98/ME family will always install its boot files to your C drive, even if you install the core of the OS on another partition. This is fine for a single-OS system, but will cause problems if you want to install a second OS that also insists putting its boot files on C:. Unless you use a third party boot manager, such as VCOM System Commander (www.v\_com.com), that can handle such idiosyncrasies, you can't for example install Windows 98 and Windows ME on the same PC.

Here, the NT/2K/XP family and Linux are both more forgiving, allowing you to install boot files and the OS on any partition. This makes it far easier to mix these operating systems.

A note on using NT/2K/XP dynamic disks: in my first column on RAID I mentioned the disadvantages of dynamic disks in terms of compatibility. They also play a role here: Windows 95/98/ME and XP Home Edition do not support dynamic disks, so you cannot, for example, create a dual-boot Windows 98/Windows XP Professional system if you've converted your disks to dynamic in XP. Although Microsoft's support pages state that no other operating systems apart from the NT/2K/XP Professional line can make use of and boot from dynamic disks, most current Linux distributions can in fact handle them.

How to go about partitioning? The humble but destructive FDISK will do the job via a command prompt, but I would highly recommend using something like Power Quest Partition Magic (www.powerquest.com). If you're going to be installing a Linux distribution like Mandrake, start an installation and use the graphical partitioning tool to set up all your partitions, then reboot to install your operating systems in the correct order

So what is the correct order? Keeping in mind what we learnt earlier about how different operating systems behave, the magic sequence is as follows:

- **D.O.S.**
- **Windows 95/98/ME (one copy only)**
- **Windows NT/2K/XP**
- **Linux**

Each OS here is capable of detecting and handling the OS before it. DOS comes with Windows 95/98 and is accessible through it. Windows NT/2K/XP will detect and manage a Windows 95/98/ME installation already on the system, and Linux will do the same for the entire Windows family Multiple copies of Windows NT/2K/XP and Linux can be installed easily.

Each OS also comes with a boot manager that handles the operating systems before it. DOS is a part of the Windows 95 and 98 families, and can be accessed by pressing P8 at boot up. Thus, if you installed all of Windows 98, Windows XP and Linux on the one system, you could access each of these operating systems as follows:

**Linux boot manager |**‡ **Linux**

#### **|**‡ **Windows XP (NT) boot manager |** ‡ **Windows XP loader**

**|** ‡ **Windows 98 loader |** ‡ **Windows 98|** ‡ **DOS**

If you don't want to go through two boot managers just to boot DOS, a third party boot manager such as System Commander will create a single menu displayed at system boot to directly load any of your OSes. System Commander can also do nifty tricks like manage the boot files on your hard drive so that you can, for example, install multiple versions of DOS and the Windows 95/98/ME family on the same partition. When all is said and done, and fingers crossed, your new multi-boot system should have been a breeze to create.

Of course, you can then restore your precious data to your drives. *You did make backups, didn't you?* Remember of course that will need the appropriate drivers for the other operating systems you choose to still be able to use all your devices in your PC, such as video cards, scanners, printers, SCSI cards and the like. The internet is a good place to start for these. Some of the better supported products should have support for various operating systems. I would get these BEFORE you format!!!

The following is a snap shot of your editors system, Note the I: drive which comes up as Not Available in the report. I can assure you it's a functioning drive with 30 GB of data running the UNIX file system which I can boot to or Windows XP. Notice there is no E: mentioned, that is also formatted with the UNIX file system, but E: is a logical partition of C: so it is not noticed. The rest of the drives are all separate physical hard drive disks apart from the floppy A: and the CD-ROM drives of F:, G: and H:.

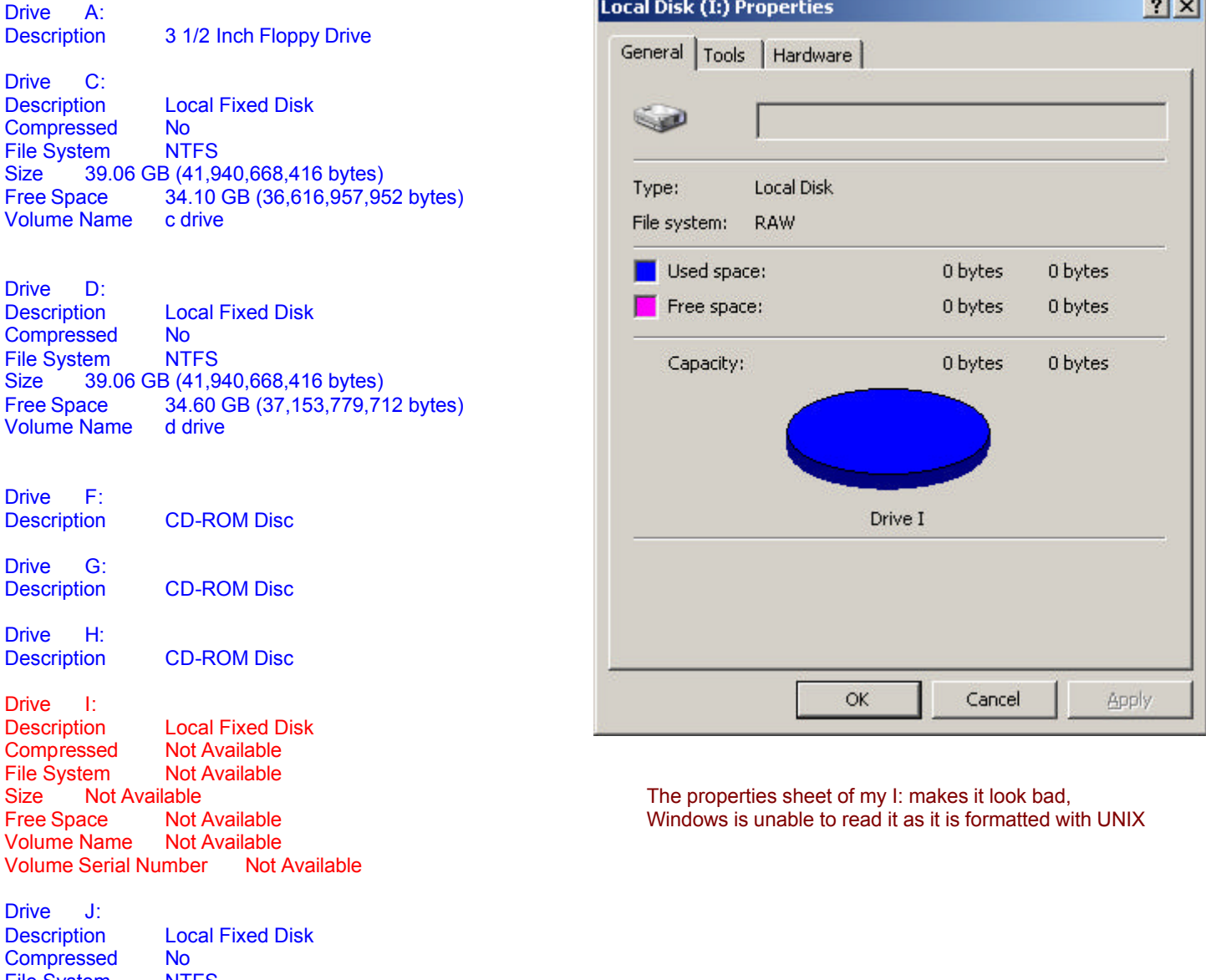

File System NTFS Size 28.49 GB (30,589,779,968 bytes) Free Space 27.54 GB (29,571,149,824 bytes) Volume Name J drive

Typical Operating System Install Sizes

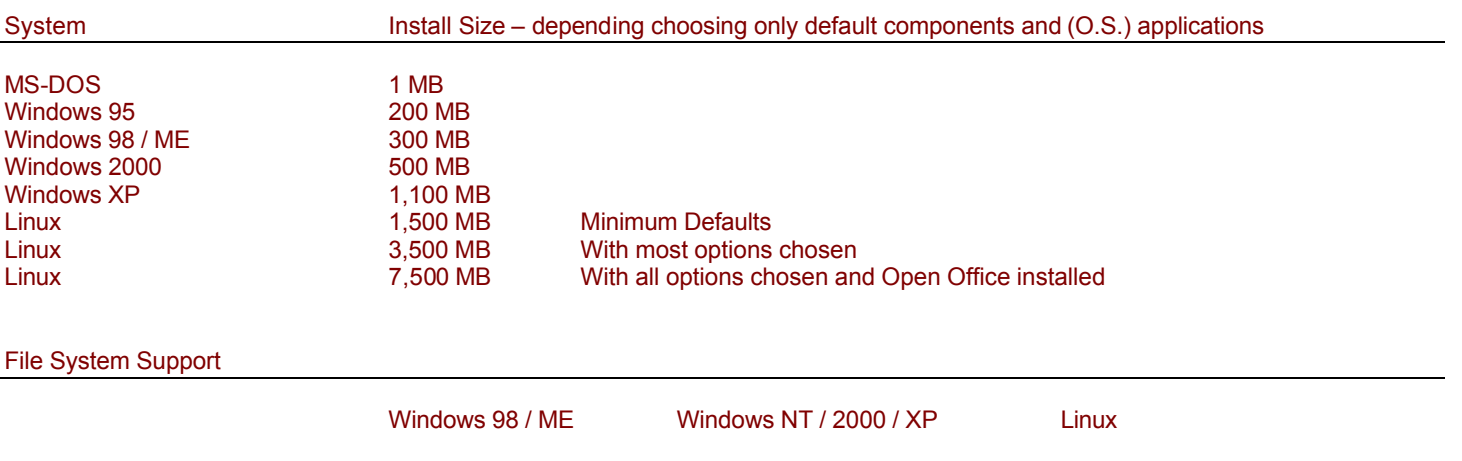

\* Write support for NTFS under Linux is in development.

Boot Manager Support

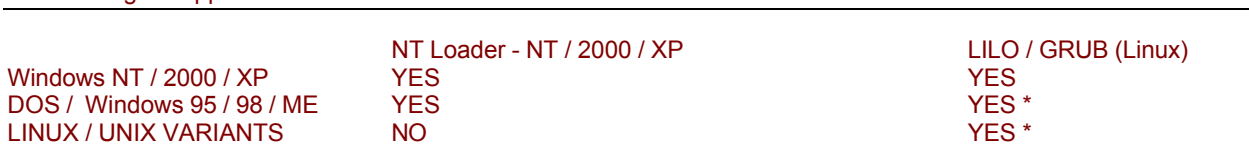

FAT 16 / 32 YES YES YES YES YES YES NTFS NO NO YES YES YES YES EXT 2/3 NO NO YES

\* Will manage multiple instances this Operating System on a single computer system.

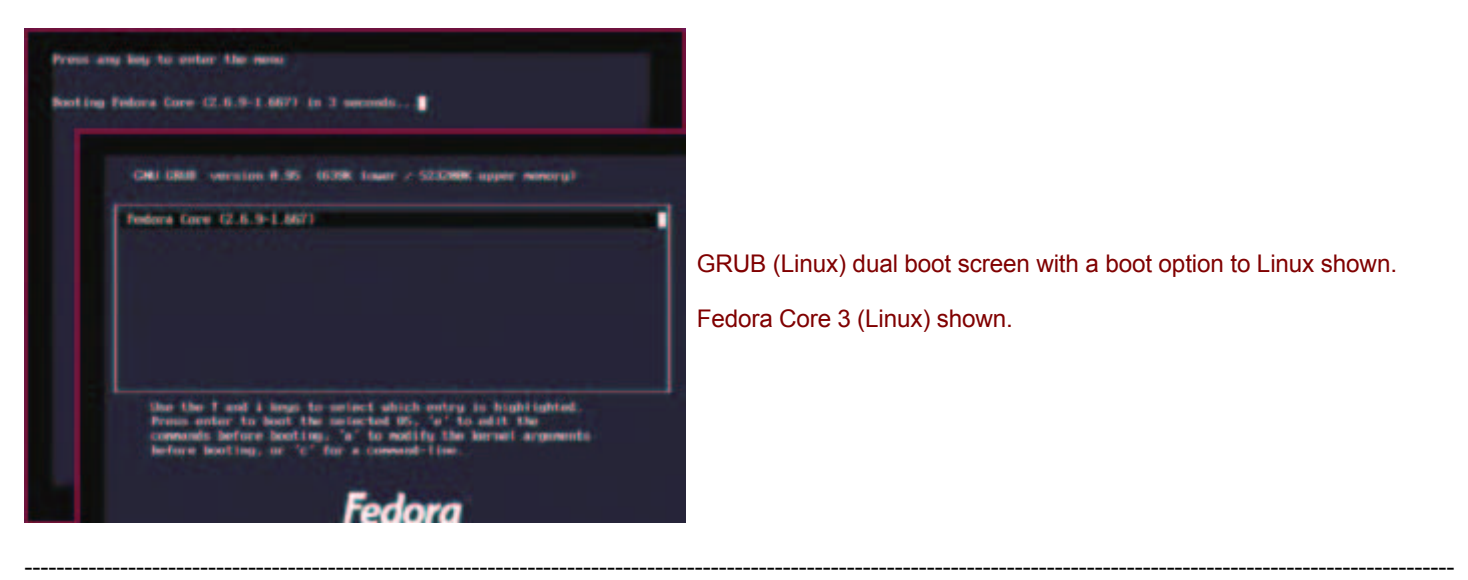

#### **The Paradox of Our Time**

The paradox of our time in history is that we have taller buildings but shorter tempers; wider freeways, but narrower viewpoints. We spend more, but have less; we buy more but enjoy less. We have bigger houses and smaller families, more conveniences, but less time; we have more degrees, but less sense; more knowledge, but less judgment; more experts, yet more problems; more medicine, but less wellness.

We drink too much, smoke too much, spend too recklessly, laugh too little, drive too fast, get too angry, stay up too late, get up too tired, read too little, watch TV too much, and pray too seldom. We have multiplied our possessions, but reduced our values. We talk too much, love too seldom, and hate too often. We've learned how to make a living, but not a life, we've added years to life not life to years.

We've done larger things but not better things. We've cleaned up the air, but polluted the soul. We've conquered the atom, but not our prejudice. We write more, but learn less. We plan more, but accomplish less. We've learned to rush, but not to wait. We build more computers to hold more information to produce more copies than ever, but we communicate less and less.

These are the times of fast foods and slow digestion; big men and small character.

Remember to say a kind word to someone who looks up to you in awe, because that little person soon will grow up and leave your side. Remember to give a warm hug to the one next to you, because that is the only treasure you can give with your heart and it doesn't cost a cent.

Remember to say "I love you" to your partner and your loved ones, but most of all mean it. A kiss and an embrace will mend hurt when it comes from deep inside of you. Remember to hold hands and cherish the moment for someday that person will not be there again.

Give time to love, time to speak; give time to share the precious thoughts in your mind.

#### Hangover Ratings

#### 1 star hangover

No pain. No real feeling of illness. You slept in your own bed and when you woke up there were no traffic cones in there with you. You are still able to function relatively well on the energy stored up from all those vodka and Red Bulls. However, you can drink 10 bottles of water and still feel as parched as the Sahara. Even vegetarians are craving a Cheeseburger and a bag of fries.

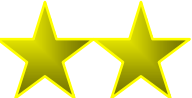

#### 2 star hangover

No pain, but something is definitely amiss. You may look okay but you have the attention span and mental capacity of a stapler. The coffee you hug to try and remain focused is only exacerbating your rumbling gut, which is craving a full English breakfast. Although you have a nice demeanour about the office, you are costing your employer valuable money because all you really can handle is some light filing, followed by aimlessly surfing the net and writing junk e-mails.

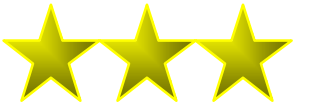

3 star hangover

Slight headache. Stomach feels crap. You are definitely a space cadet and not so productive. Anytime a girl or lad walks by you gag because the perfume/aftershave reminds you of the random gin shots you did with your alcoholic

friends after the bouncer kicked you out at 1:45 am.

Life would be better right now if you were in your bed with a kebab and a litre of coke watching daytime TV.

You've had 4 cups of coffee, a gallon of water, 6 chicken nuggets and a litre of diet coke yet you haven't peed once.

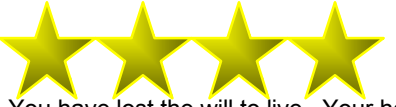

#### 4 star hangover

You have lost the will to live. Your head is throbbing and you can't speak too quickly or else you might spew. Your boss has already lambasted you for being late and has given you a lecture for reeking of booze. You wore nice clothes, but you smell of socks, and you can't hide the fact that you (depending on your gender) either missed an oh-so crucial spot shaving, or it looks like you put your makeup on while riding the dodgems.

Your teeth have their own individual sweaters. Your eyes look like one big vein and your hairstyle makes you look like a reject from a second-grade class circa 1976. You would give a weeks pay for one of the following - home time, a cheeseburger and somewhere to be alone, or a Time Machine so you could go back and NOT have gone out the night before. You scare small children in the street just by walking past them.

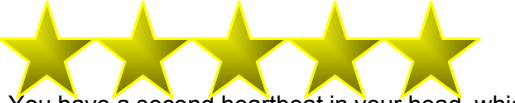

5 star hangover

You have a second heartbeat in your head, which is actually annoying the employee who sits next to you. Vodka vapour is seeping out of every pore and making you dizzy. You still have toothpaste crust in the corners of your mouth from brushing your teeth. Your body has lost the ability to generate saliva, so your tongue is suffocating you. You'd cry but that would take the last drop of moisture left in your body.

Death seems pretty good right now. Your boss doesn't even get mad at you and your co-workers think that your dog just died because you look so pathetic. You should have called in sick because, let's face it, all you can manage to do is breathe..... Very gently.

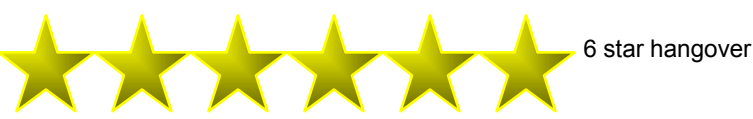

You arrive home and climb into bed. Sleep comes instantly, as you were fighting it all the way home in the taxi. You get about 2 hours sleep until the noises inside your head wake you up. You notice that your bed has been cleared for take off and is flying relentlessly around the room. No matter what you do you now, you're going to chuck. You stumble out of bed and now find that your room is in a yacht under full sail. After walking along the skirting boards on alternating walls knocking off all the pictures, you find the toilet. If you are lucky you will remember to lift the lid before you spontaneously explode and wake the whole house up with your impersonation of walrus mating calls. You sit there on the floor in your undies, cuddling the only friend in the world you have left (the toilet), randomly continuing to make the walrus noises, spitting, and farting. Help usually comes at this stage, even if it is short lived. Tears stream down your face and your abdomen hurts. Help now turns into abuse and he/she usually goes back to bed leaving you there in the dark. With your stomach totally empty, your spontaneous eruptions have died back to 15-minute intervals, but your body won't relent. You are convinced that you are starting to turn yourself inside out and swear that you saw your tonsils shoot out of your mouth on the last occasion. It is now dawn and you pass your disgusted partner getting up for the day as you try to climb into bed. She/he abuses you again for trying to get into bed with lumpy bits of dried vomit in your hair. You reluctantly accept their advice and have a shower in exchange for them driving you to the hospital. Work is simply not an option. The whole day is spent trying to avoid anything that might make you sick again, like moving. You vow never to touch a drop again and who knows for the next two or three hours at least you might even succeed.

## (More) Laughter is a Medicine

Some of the computer messages we deal with while we put this magazine together each month… I didn't see these in the MCSE classes. Now I finally understand what's going on...

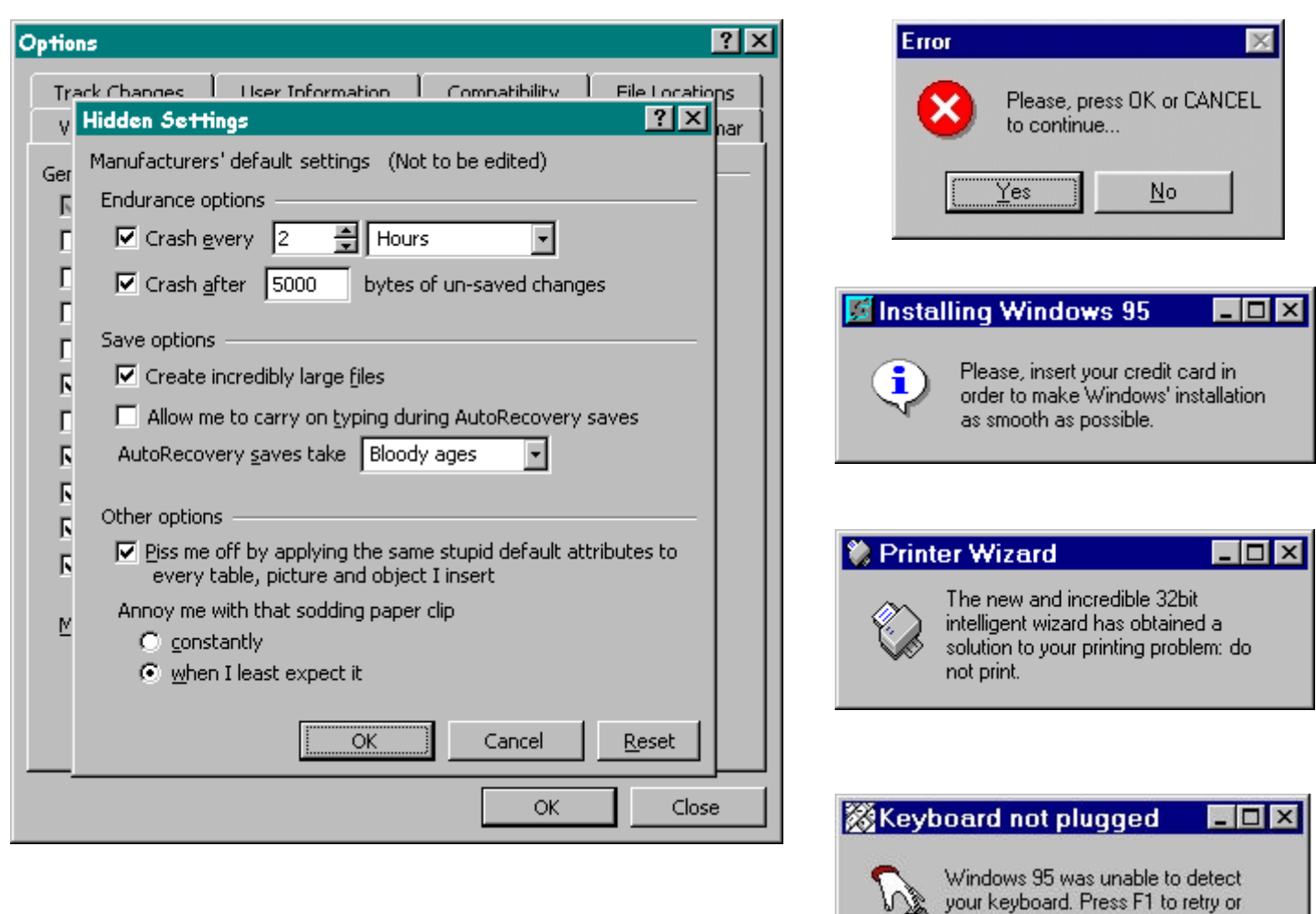

Your editor uses only the latest technology...

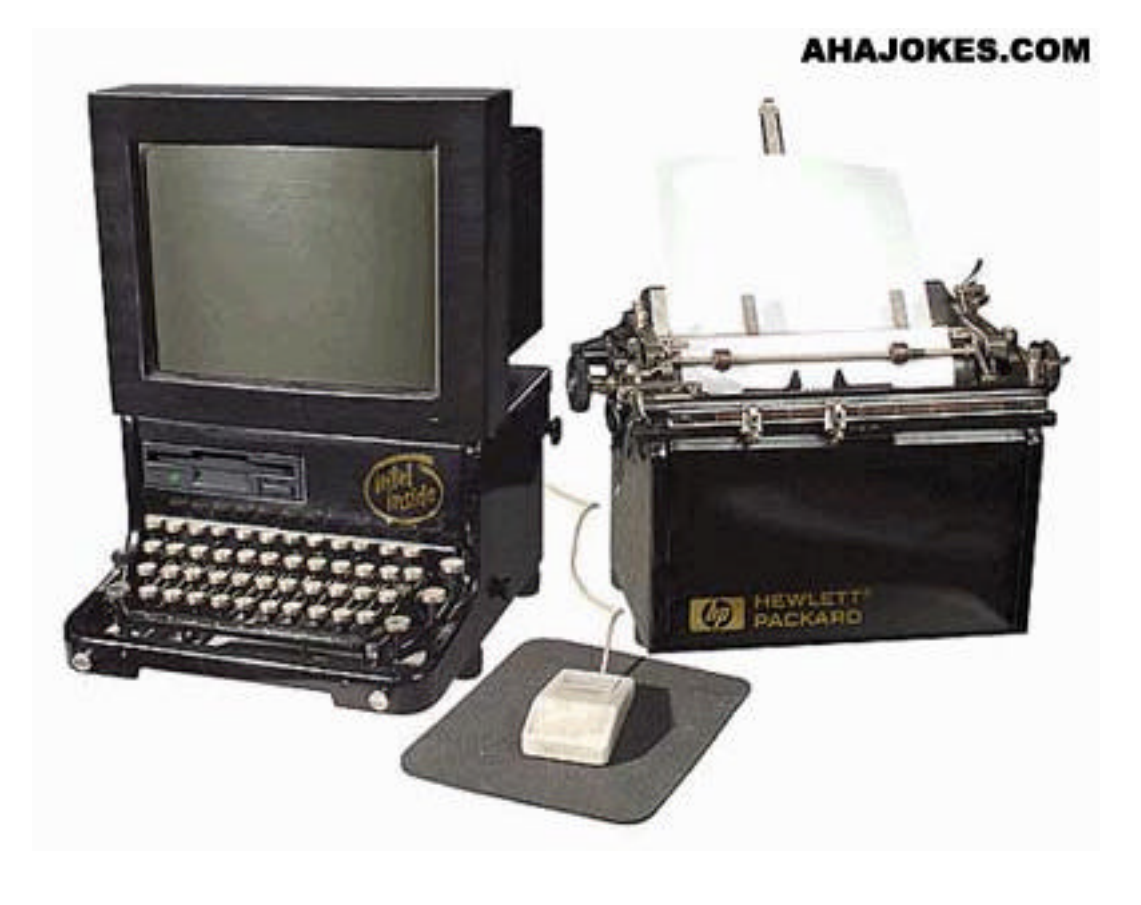

F2 to abort.

## Car verses Computer

For all of us who feel only the deepest love and affection for the way computers have enhanced our lives, read on. At a recent computer expo (COMDEX), Bill Gates reportedly compared the computer industry with the auto industry and stated, "If GM had kept up with technology like the computer industry has, we would all be driving \$25.00 cars that got 1,000 miles to the gallon."

In response to Bill's comments, General Motors issued a press release stating: If GM had developed technology like Microsoft, we would all be driving cars with the following characteristics

1. For no reason whatsoever, your car would crash twice a day.

2. Every time they repainted the lines in the road, you would have to buy a new car.

3. Occasionally your car would die on the freeway for no reason. You would have to pull to the side of the road, close all of the windows, shut off the car, restart it, and reopen the windows before you could continue. For some reason you would simply accept this.

4. Occasionally, executing a maneuver such as a left turn would cause your car to shut down and refuse to restart, in which case you would have to reinstall the engine.

5. Macintosh would make a car that was powered by the sun, was reliable, five times as fast and twice as easy to drive but would run on only five percent of the roads.

6. The oil, water temperature, and alternator warning lights would all be replaced by a single "This Car Has Performed An Illegal Operation" warning light.

7. The airbag system would ask "Are you sure?" before deploying.

8. Occasionally, for no reason whatsoever, your car would lock you out and refuse to let you in until you simultaneously lifted the door handle, turned the key and grabbed hold of the radio antenna.

9. Every time a new car was introduced car buyers would have to learn how to drive all over again because none of the controls would operate in the same manner as the old car.

10. You'd have to press the "Start" button to turn the engine off.

## **10 ways to tell you work for an amateur radio manufacturer;**

**10**. You know the telephone dialing code for every European country off the top of your head.

**9**. You know today's exchange rate to four decimal places for the U.S. Dollar, Euro, UK pound, Canadian and Australian dollars and the yen.

**8**. Every year at Ham Fests, you see your booth, restaurants, the hotel room and nothing else.

**7**. You have the UPS and FedEx tracking number sites at the top of your web browser favorites list.

**6**. You can quote the feature set, power output and retail price for every HF / VHF / UHF rig made by anyone over the last 15 years.

**5**. You understand the WIA and the ACA's management structure.

**4**. You have a sense of humor about angry, blistering, semi-coherent email messages directed at your company (easier if words are misspelled).

**3**. Your picture has been in the ham magazines so many times that the novelty has worn off

**2**. You get on the air using your club's call sign rather than your own.

**1**. The first thing you read in AR is the advertiser's index!

#### **An interesting survey from the ARRL**

Hmmm, I wonder how WANSARC members would fare in a poll such as this one.

A lot of interesting polls all featuring our hobby are listed.

Makes for interesting reading.

#### *ARRLWeb* **Survey Results Poll date: March 22, 2002**

Have you ever called in sick at work (or skipped school) just so you could stay home and operate amateur radio?

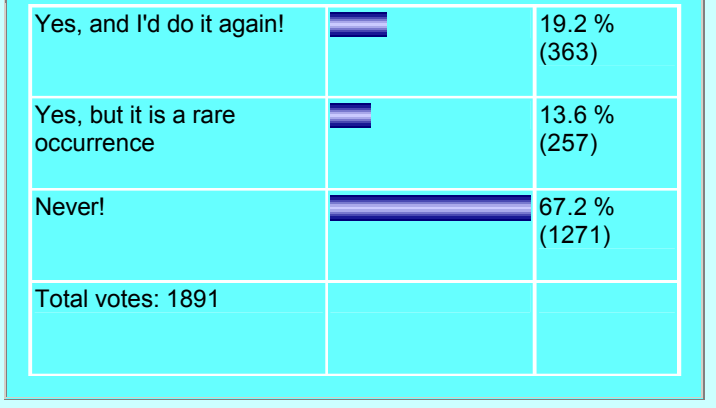

#### The Darwin Awards

The Darwin Awards salute the improvement of the human genome by "Il faut souffrir pour être belle." One must suffer to be beautiful... but fashion honoring those who accidentally kill themselves in really stupid ways. kills. Named in honor of Charles Darwin, the father of evolution, the Darwin

themselves from it.

If you like these, log on to *http://www.darwinawards.com*

#### Puppy Shot Man Trying To Kill

#### 2004

A man who was trying to shoot seven puppies was shot himself when one concluded that the bezoar stone was a fake. of the dogs made the .38-caliber revolver discharge, deputies said. Jerry Allen Bradford, 37, of Pensacola, was charged with felony animal cruelty, the Escambia County Sheriff's Office said Wednesday. Bradford was being (January 1999, England) Some people with nervous habits have good shepherd-mix dogs, according to the sheriff's office. On Monday, he was a tangled mass of human hair the size of a football lodged in her abdomen. holding two puppies, one in his arms and another in his left hand, when the dog in his hand wiggled and put its paw on the trigger, making the gun Rachel, a 17-year-old hairdresser trainee, had been in the habit of chewing discharge, the sheriff's report said. The revolver and a rifle were seized the ends of her tresses since early childhood. Specialist registrar from the home, deputies said. Deputies found three of the puppies in a Dr Andrew Stearman, of Poole General Hospital, Dorset, said: "The which planned to make them available for adoption. "That should never up in the plughole of a bath or shower, attracting more hair and other food." have to happen," said Bruce Rova, director of the Escambia County Animal Shelter. "There are so many options people have. We'll try to find them a Recording a verdict of accidental death, Hastings coroner Alan Craze said: new home."

On a side note: I heard this report on the radio, on the way home from work would have had the impression, if she had thought about it at all, that it was this morning. It stated that, the people at the shelter had dubbed the puppy passing through her system. Unfortunately, it was not, and built to a that hit the trigger, as "Quick Paw McGraw" :=)

#### The Train-Stopper

#### 2004

Everybody knows this from the Western films: To stop a train, just place a trichobezoar - at 1 foot long, 10 inches wide and 4 inches thick. She said: barrier on the tracks. The problem with most barriers is that they're heavy "It was closely compacted and intertwined in the shape of a football. No one and not easy to maneuver -- so why don't chaining your body to the tracks? in our medical team had seen anything like it." Your body is easy to handle, very flexible and needs no additional operator, except of your own brain.

Probably this in mind, a 21-years-aged French man and three other simply said: "It looked like a dead rat." protesters bandaged themselves to the tracks with steel chains -- in order to stop a Castor nuclear waste transport train driving from La Hague/France to Gorleben/Germany.

As a location for his barricades our young protestors picked a small curve (1999, England) near Nancy/France -- this would see that the police guarding the train could Wayne wanted to make a few bucks by selling stolen scrap metal. He not spot them too early.

Their plan worked out great. Unluckily for our young protestors, not only the debris. His eyes fastened upon what appeared to be a 3" thick copper pipe. police, but also the engine driver discovered them just some hundred yards That would fetch a fine fee! But it was too heavy for him to budge it. ahead while traveling at round about 70 mph.

their self just in time, but the 21-aged were not fast enough -- so the train volts of power. The paramedics who later tried to revive the electrified ran over one of his legs and stopped dead several yards away.

Immediate reanimation attempts were not successful, so our young man his offences. achieved a full Darwin Award, archiving also a transportation delay of three hours for investigation of his case. Then the Castor nuclear waste transport continued its journey, totally undamaged

#### Fatal Footwear Fashion

#### (2 November 1999, Tokyo)

Platform shoes, a must-have fashion accessory for young Japanese with gunfire fire, and you know what? It worked. women, have already claimed two lives. More deaths are predicted if young women continue to follow in their footsteps.

The first victim, a 25-year-old nursery-school teacher, died in her car after Forklift Safety Video suffering a skull fracture from a fall from her 13-cm platform sandals earlier

vehicle hit a concrete pole. The driver, a 25-year-old office worker, was unable to hit the brake because her 8-cm heels got in the way.

are urging the public to take steps to prevent painful foot and back injuries. He was thrown from the cabin of his forklift and crushed. Subsequent them.

#### Awards commemorate those who improve our gene pool by removing Hair Today, Gone Tomorrow

1999

The common conviction that bezoars held magical medical properties was tested in the 1500's by barber-surgeon Ambroise Pare. He offered a convicted thief a choice between public strangulation, and swallowing lethal poison along with a bezoar stone. The man chose the latter, and died in agony. The affronted King Charles IX refused to give up his belief, and

(From The Mammoth Book of Tasteless Lists.)

treated at an undisclosed hospital for the gunshot wound to his wrist, said reason to be anxious. In January, a British teenager was rushed to hospital sheriff's Sgt. Ted Roy. Bradford said he decided to shoot the 3-month-old complaining of severe stomach pains. Surgeons who operated in a puppies in the head because he couldn't find another home for the desperate - but unsuccessful - attempt to save her life were amazed to find

shallow grave outside Bradford's home, Roy said. The other four appeared biochemical composition of hair makes it impossible for digestive juices in to be in good health and were taken by Escambia County Animal Control, the stomach to break it down. It therefore accumulates, much like it builds

> "This was something Rachel was doing from time to time by habit. She massive size."

> Bezoars can be made from almost anything, but are usually composed of hair. They are highly prized by shamans as protection against poisons.

> Pathologist Nera Patel later measured the hairball - known as a

Rachel's mother Norma, who was shown a picture of the fatal obstruction,

#### Copper Caper

sneaked into a demolition site and surveyed the area for valuable hunks of

Of course, a train with several hundred tons of load needs some more cutters. It was then, when he attempted to sever the pipe that he was distance than a car for its emergency stop. Three protestors could unchain shocked to discover that it was actually an aluminum cable carrying 11,000 He hauled a few lesser chunks of metal away, and returned with sturdy bolt Wayne were thwarted by the current. He did not survive to be charged with

Shell Shot

(20 October 1999, Texas)

A 21-year-old man died from shrapnel wounds when he and his friends discovered and began shooting at two explosive devices. The three men found the 75-millimeter "ceremonial military rounds" while cleaning out a building. Someone came up with the bright idea to trigger the explosives

that day. The second victim was a passenger killed in a car crash when the (11 March 2000, Perth, Australia) It just stands to reason one should follow With the soles of some shoes reaching as high as 30 cm, health experts sense while filming a forklift safety demonstration. With the cameras rolling, In light of recent tragedies, police are asking concerned citizens to warn investigation revealed the culprits responsible for the fatality: driver error fashion-minded friends and family before a platform shoe mishap befalls and high speed over varied terrain, coupled with an unused seat belt. His safe practices while filming a safety video. But Peter, the 52-year-old owner of a machinery and equipment training school, violated that rule of common final safety demonstration was the most convincing of his career

## **WANSARC VK3AWS**

**PRESIDENT: Position Currently Vacant** Telephone: **SECRETARY:** Mark Stephenson VK3PI Telephone: 0400 443 218 Email: wansarc@wia.org.au All correspondence to be addressed to the

SECRETARY: PO Box 336 RESERVOIR 3073

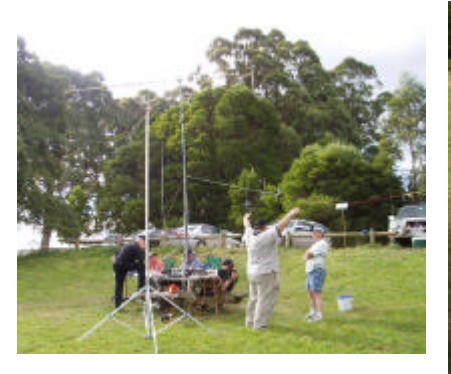

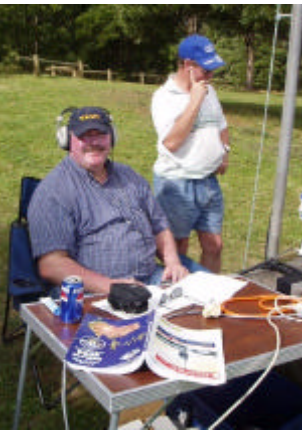

## **WANSARC CLUB PROFILE**

#### **History**

The Western and Northern Suburbs Amateur Radio Club (WANSARC) was first formed in 1969 and since then has served the needs and interests of amateur radio operators, short wave listeners and those interested in hobby radio and electronics. The club is not gender specific, having both female and male members. Members come from all walks of life with a mix of experience, young and mature, novice and technical. The most important aspect of the club is the willingness of all members to share their knowledge for the benefit of others. Members mainly reside in the west and north of Melbourne; however membership is encouraged from all interested.

#### **Meetings**

Building K, Northern Metropolitan Institute of Technology (NMIT), St. Georges Road, Preston (Western side between Bell Street and Cramer Street) Melway 18 E12

*PARKING at NMIT- Members please note that parking adjacent to the club room building K is illegal and NMIT staff WILL book any cars which are parked in that area.* 

*ALL members must park cars in the main car park to the WEST of building K. Just look for vehicles with lots of aerials!*

Meetings held on the 1st Friday of each month (excluding January) commencing at 7.30pm local time. Talk in on 146.450MHz FM—call club station VK3AWS.

#### **Benefits**

Free technology and related presentations, sponsored construction activities, discounted (and sometimes free) equipment, network of like minded radio and electronics enthusiasts, excellent club facilities and environment.

#### **Club Nets**

146.450MHz FM each Tuesday evening commencing 7.30pm local time. Linked to Echolink for intrastate, interstate and international stations participation.

#### **More Information**

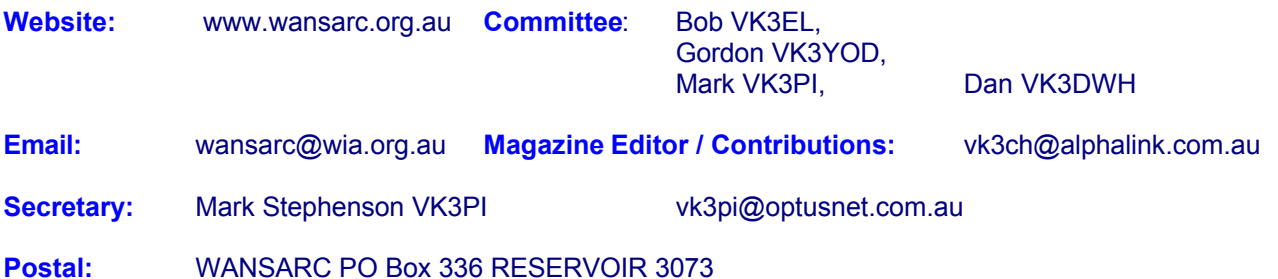

## *A proud tradition of supporting hobby radio and electronics enthusiasts since 1969*

All editors comments are the comments of Mick, VK3CH and may not always represent the opinions of other club members of WANSARC. In any case anything stated is to promote interest and active discussion on club activities and the promotion of Amateur Radio in general. Contributions to WANSARC are always welcome from any part of the world. Send text as ASCII, PDF, or Word, RTF, plain or HTML email, pictures in JPG format. You can either post material to the Post Office Box address at the top of this page, or email your submission to the editor direct at vk3ch@alphalink.com.au Email attachments not to exceed 4 Mb in file size. Attachments of (or thought to be) executable code will not be opened. Other persons or radio clubs may edit or copy out such as they like from the magazine but a reference to WANSARC would be appreciated.

While we strive to be accurate, no responsibility will be taken for errors, omissions, or other perceived deficiencies, in respect of information contained in technical or other articles.

Any dates given for upcoming events should always be checked with a reliable source – coming up on the weekly Tuesday evening NET on 146.450 MHz starting at 07:30 pm AEST is recommended to discuss and confirm information.